### **GNARP 2009: Optical Networks for e-Science**

# **Cees de Laat**

GLIF.is founding member

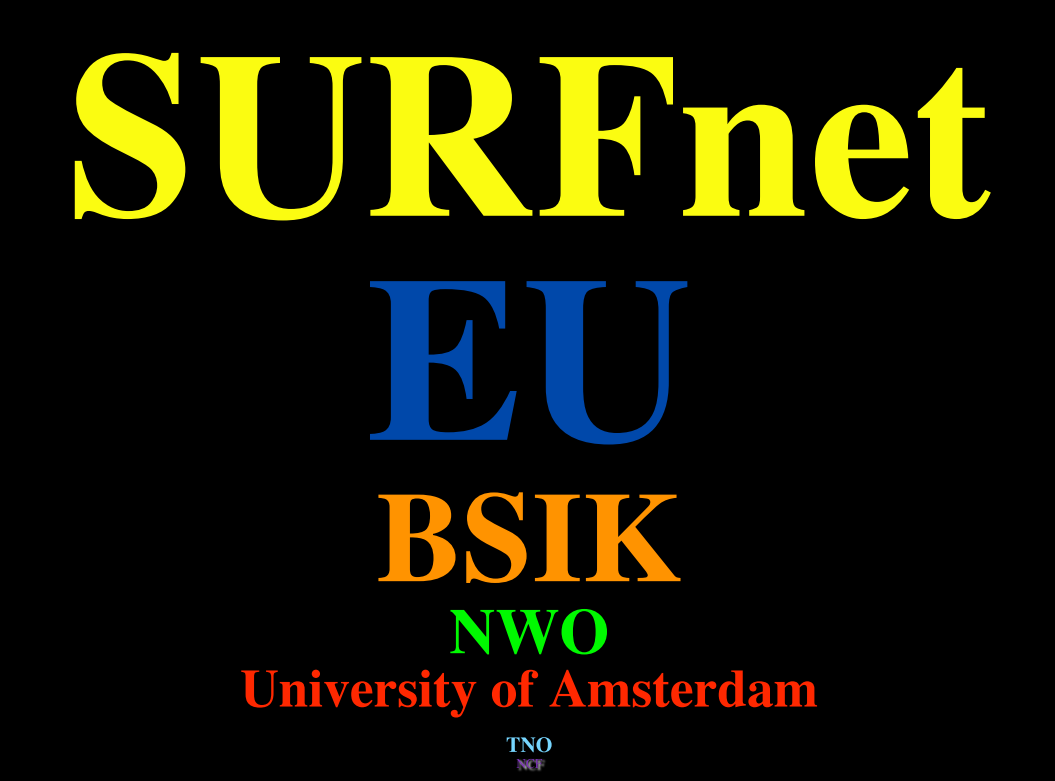

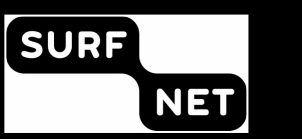

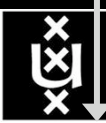

### LOFAR as a Sensor Network

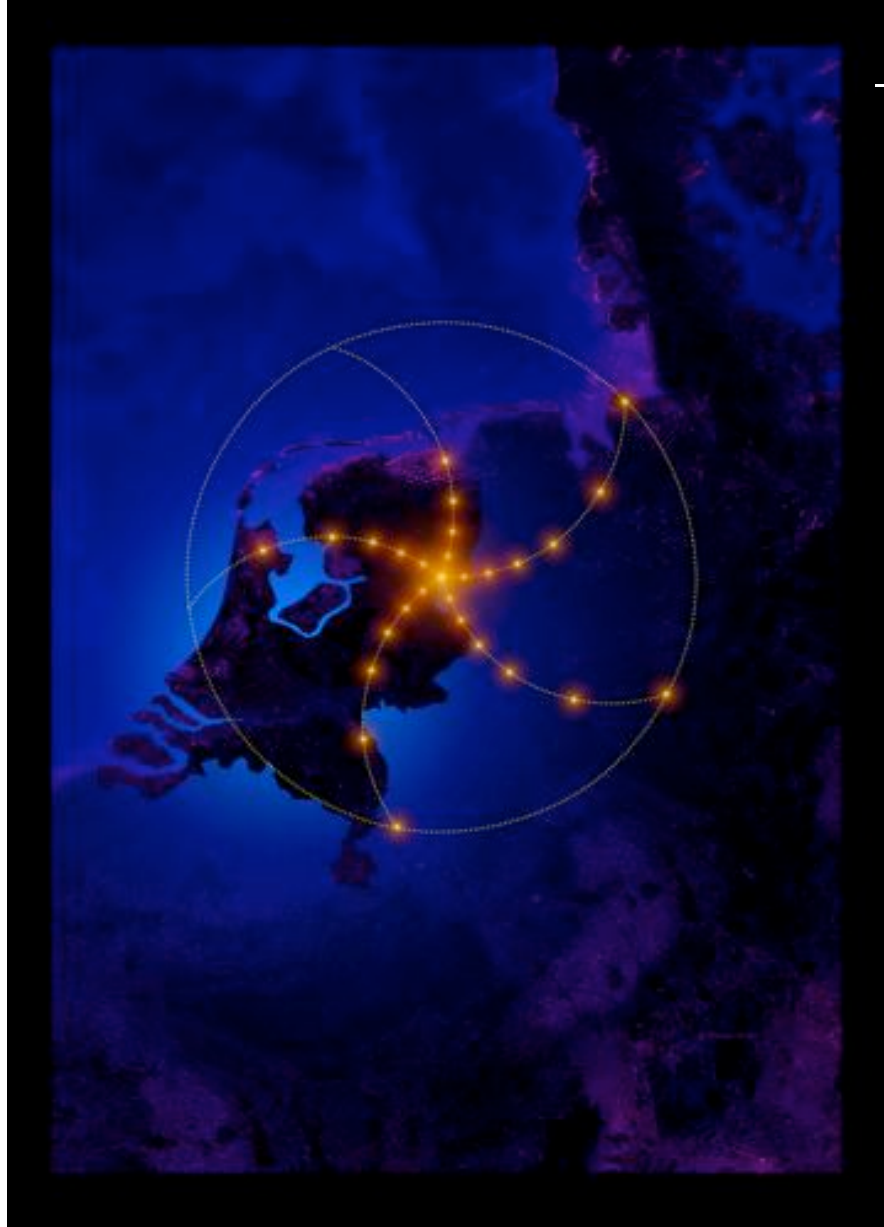

### – LOFAR is a large distributed research infrastructure:

- Astronomy:
	- $-$  >100 phased array stations
	- Combined in aperture synthesis array
	- 13,000 small "LF" antennas
	- $-13,000$  small "HF" tiles
- Geophysics:
	- 18 vibration sensors per station
	- Infrasound detector per station
- > 20 Tbit/s generated digitally
- >40 Tflop/s supercomputer
- innovative software systems
	- new calibration approaches
	- full distributed control
	- VO and Grid integration
	- datamining and visualisation

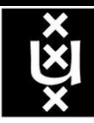

### The SCARIe project

**SCARIe:** a research project to create a Software Correlator for e-VLBI. **VLBI Correlation:** signal processing technique to get high precision image from spatially distributed radio-telescope.

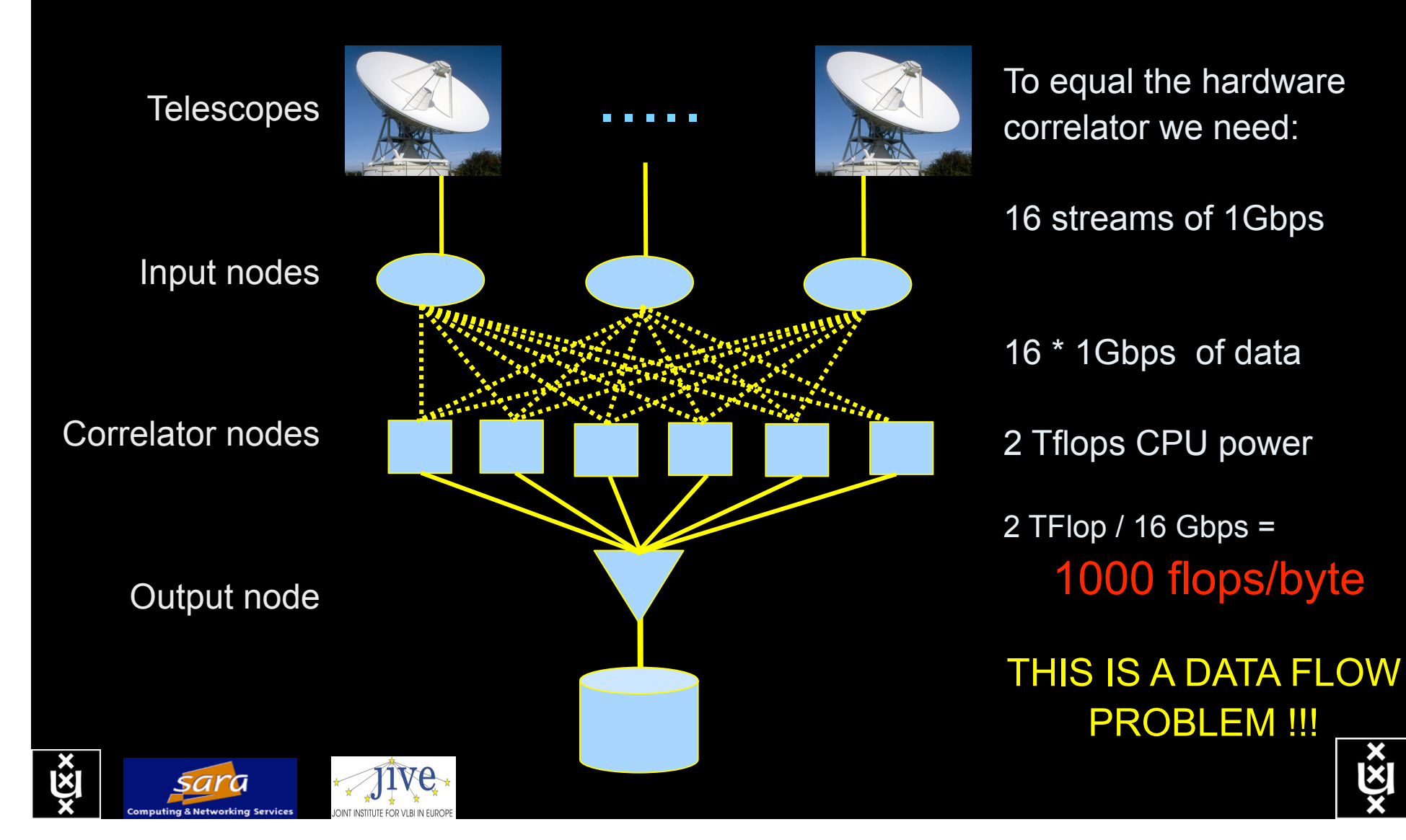

### The "Dead Cat" demo SC2004 & iGrid2005 SC2004,

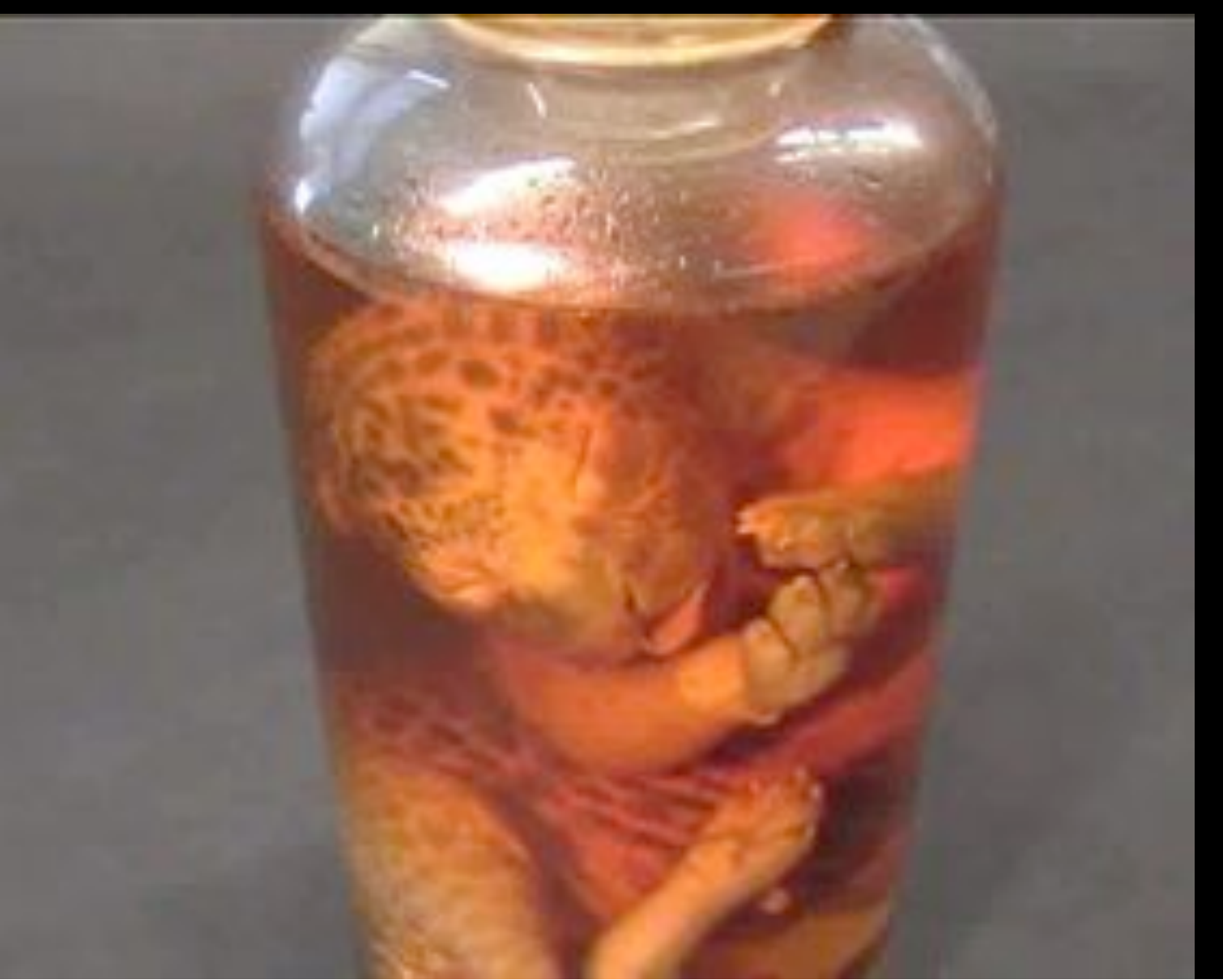

Pittsburgh, Nov. 6 to 12, 2004 iGrid2005, San Diego, sept. 2005

> Produced by: Michael Scarpa Robert Belleman Peter Sloot

Many thanks to: AMC **SARA GigaPort**  UvA/AIR Silicon Graphics, Inc. Zoölogisch Museum

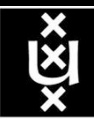

### Keio/Calit2 Collaboration: Trans-Pacific 4K Teleconference

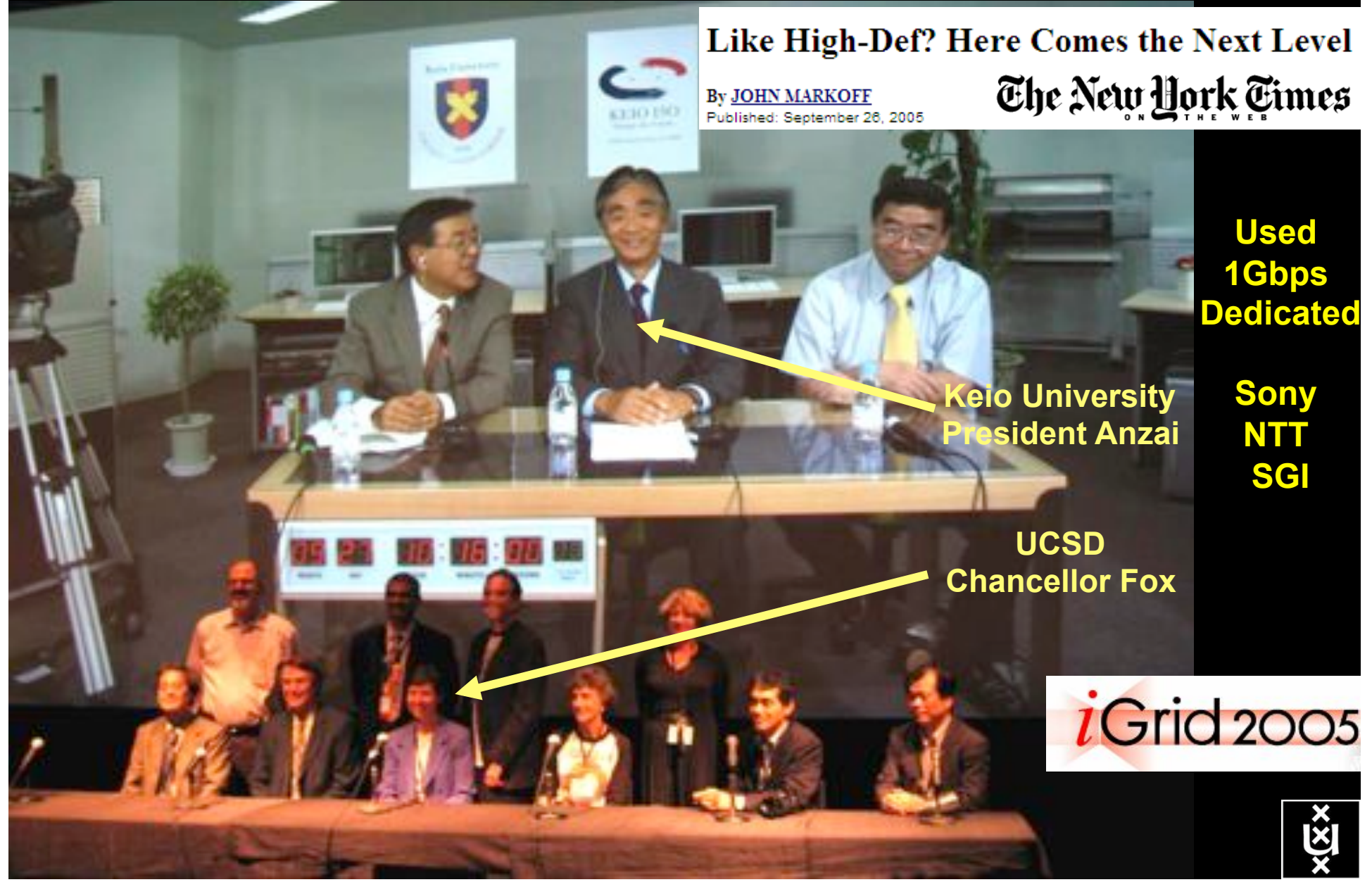

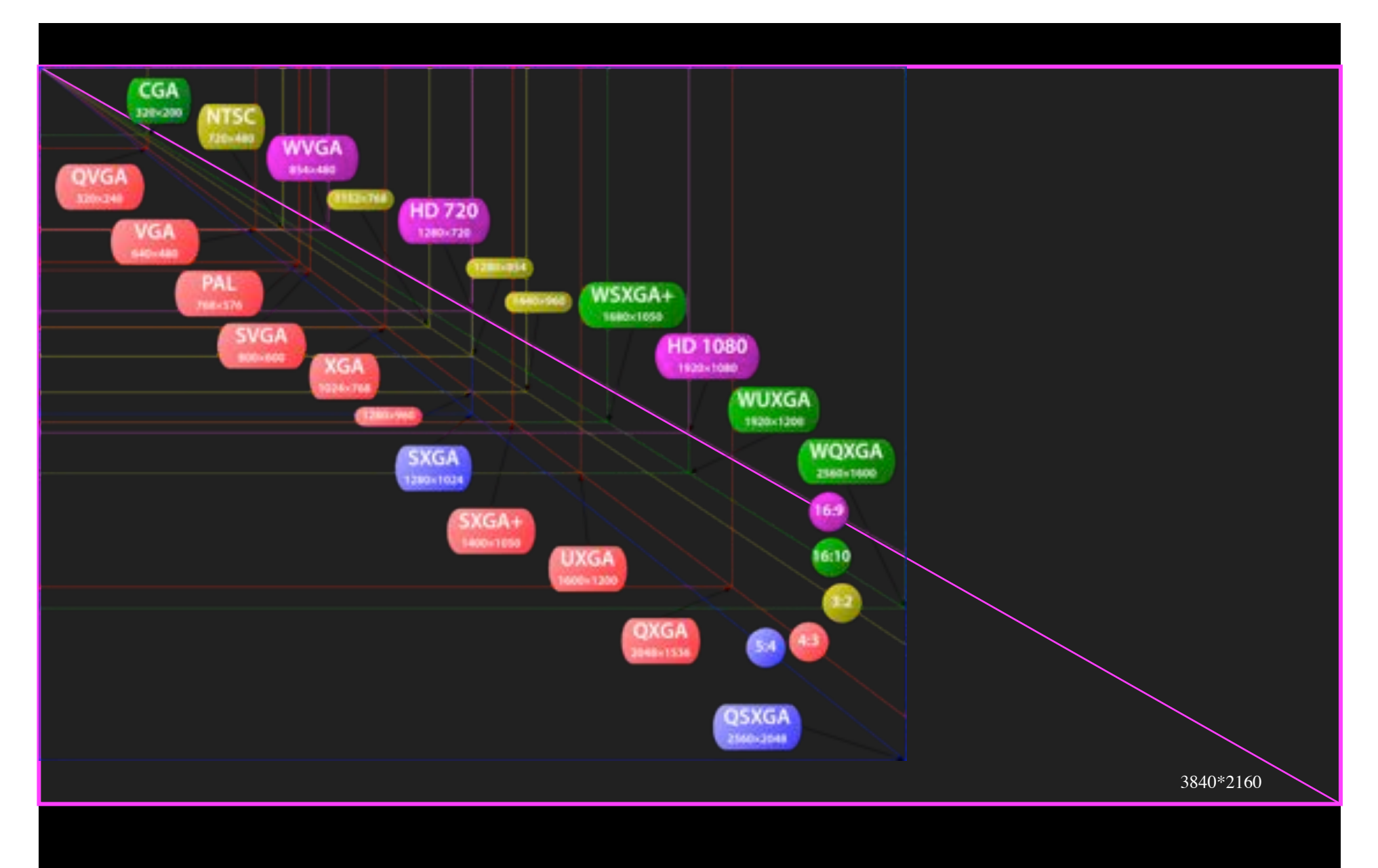

Formats - Numbers - Bits

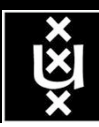

# Format - Numbers - Bits (examples!)

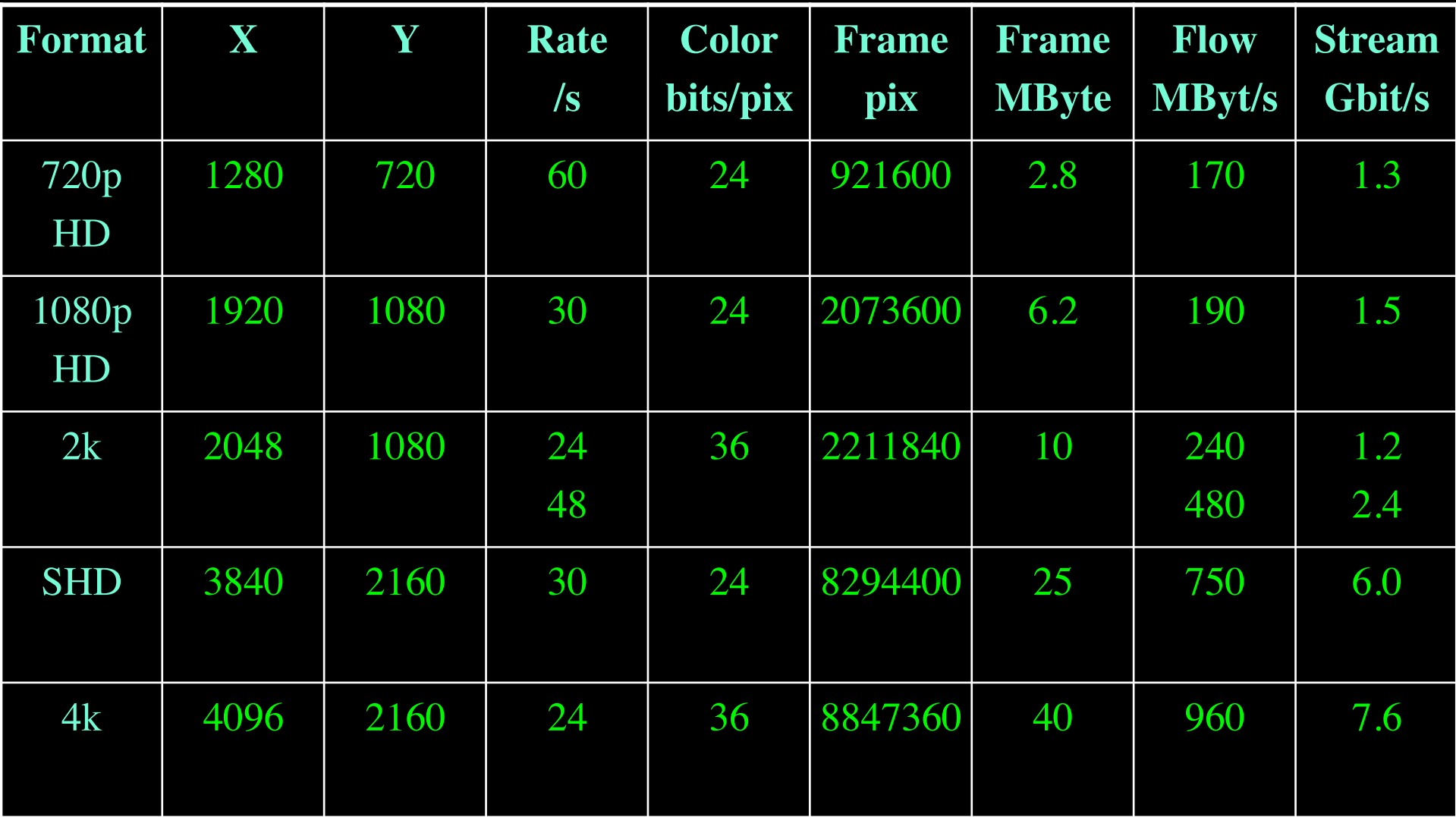

Note: this is excluding sound!

Note: these are raw uncompressed data rates ex overhead!

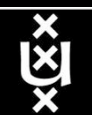

# Buffer space

### $Window = RTT * BW$

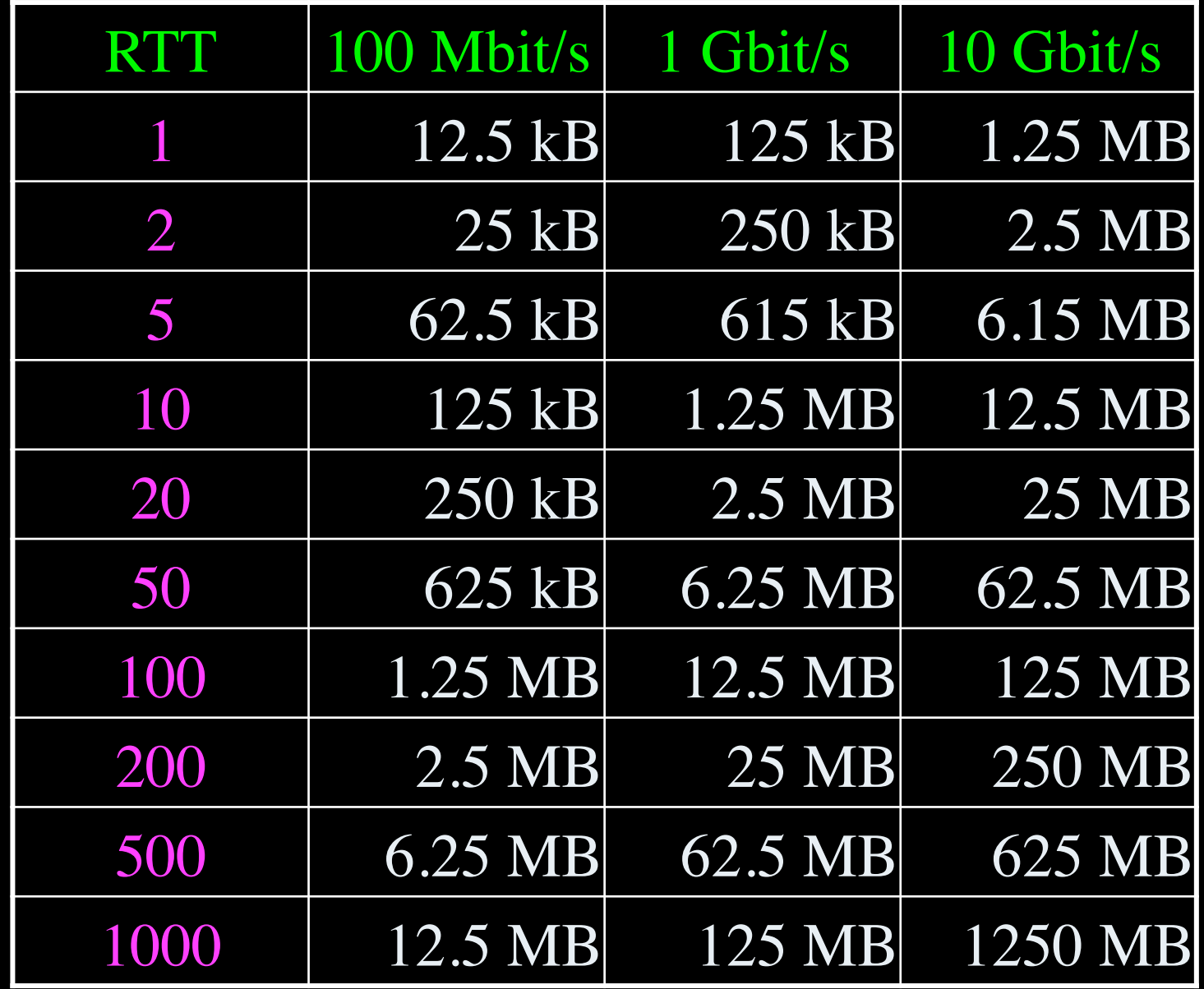

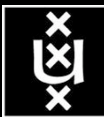

# CineGrid portal

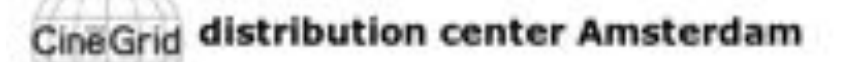

#### me | About | Browse Contant | cinegrid.org | cinegrid.nl

#### **Amsterdam Node** Status:

#### nade41: Disk space used: 5 Gift Disk upsce available: 10 GB

#### **Search node:**

Search

#### **Browse by tag:**

amsterdam arimation. antonacci blender boat bridge bunns CQI datas holland hollandfestival Inidichestrum:

### muziekgebouw

rieuxmarkt ODEF& prague ship train tram trams wasg

UA Distante in Aritmen

### **CineGrid Amsterdam**

Welcome to the Antstendam CineGrid distribution node. Below are the latest additions of super-high-quality video to our node.

For more information about CineGrid and our effords look at the about section.

### **Latest Additions**

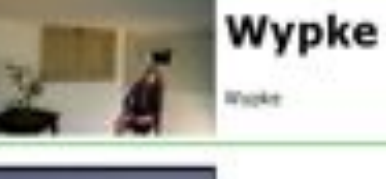

### **Prague Train**

**VLC: Big Buck Bunny** 

(c) expyright Blender Foundation | Mtp://www.bigbublourny.org

Steam localisative in Prague.

#### **Available Tornishs:** 4k did (4.8 KB)

Durations 1 hour and 8 minutes. Created: 1 went, 2 days ago Author: Wypke **Calegories:** 

#### Ayallakle Romiata:

4k did (3.9 KB) Duration: 27 hours and 46 minutes Created: 1 week, 2 days ago Auther: CineGrid Categories: data prague train

### Available formata:

1080p. HPEG4 (1.1 GB) Duration: 1 four and 0 minutes. Created: 1 month, 1 more ago Auther: Blender Foundation Categories: animation blender bunny 学

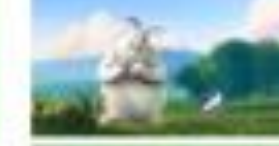

# **Amsterdam CineGrid S/F node**

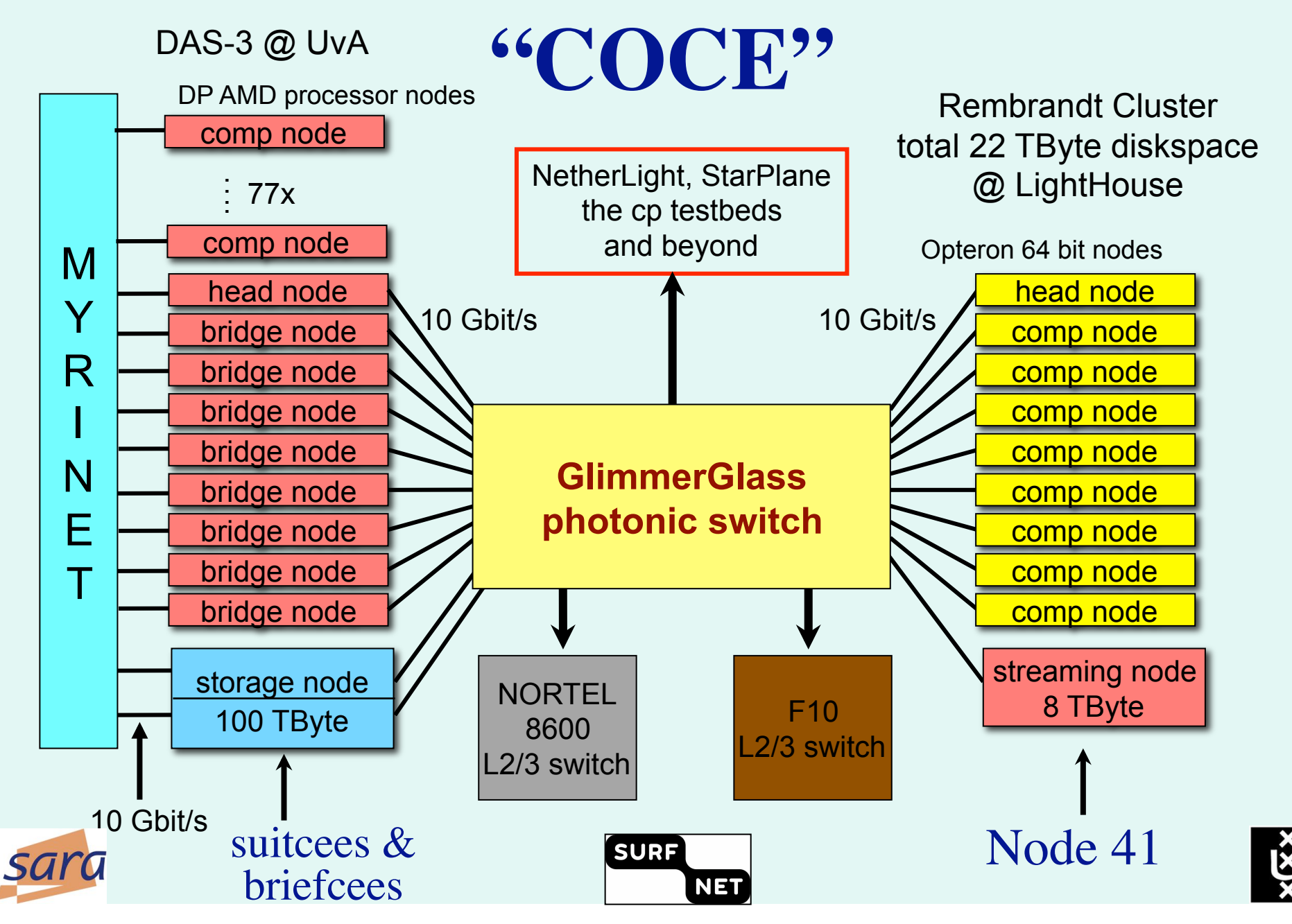

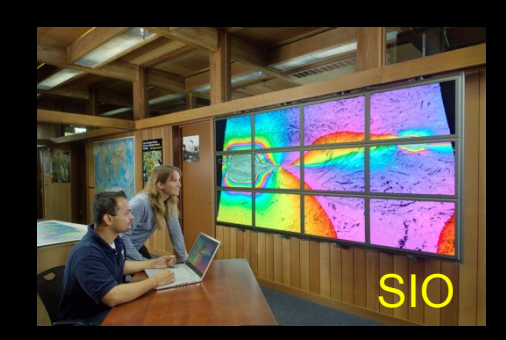

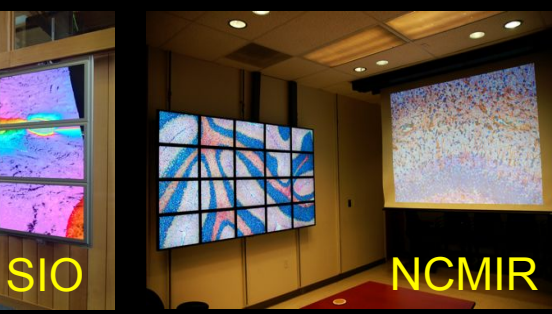

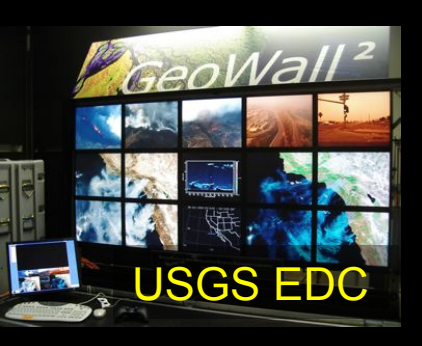

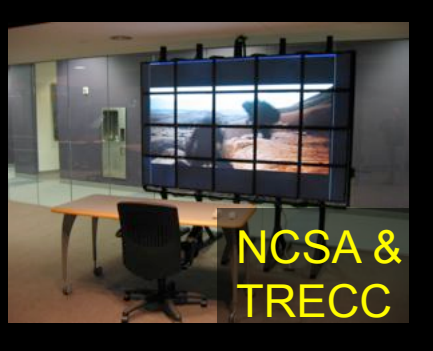

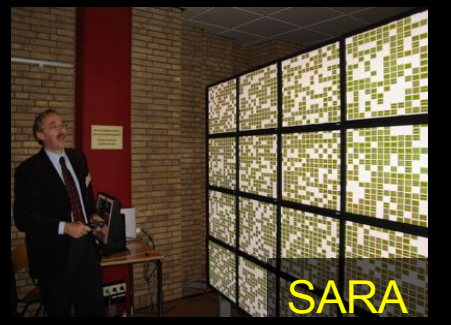

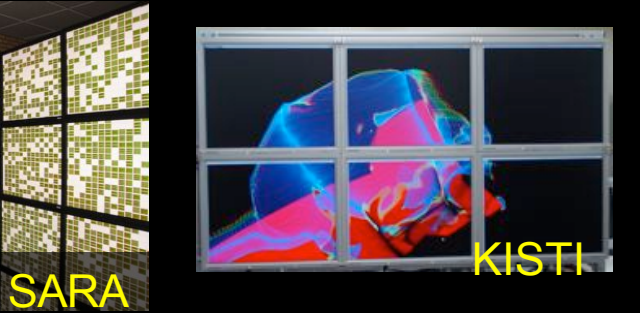

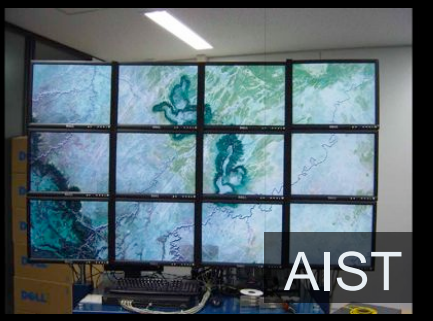

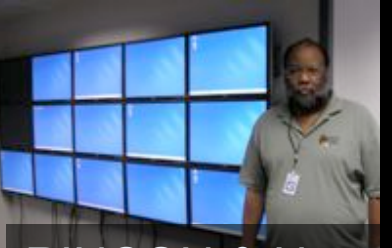

AIST RINCON & Nortel

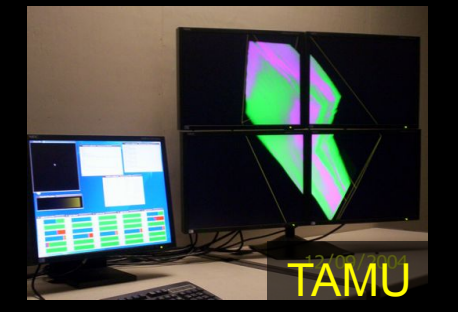

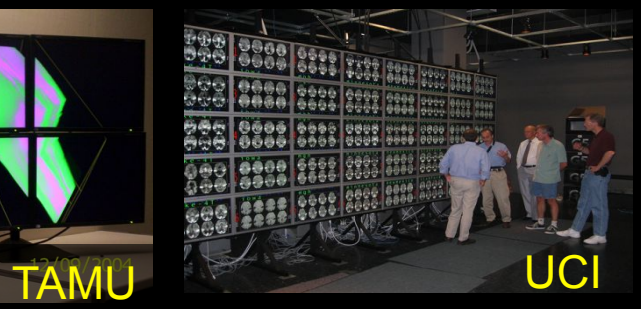

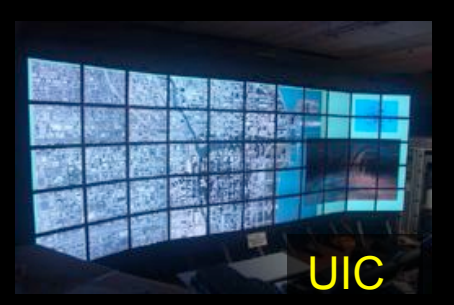

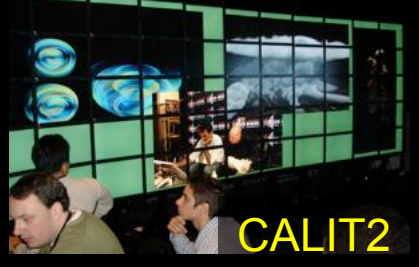

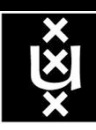

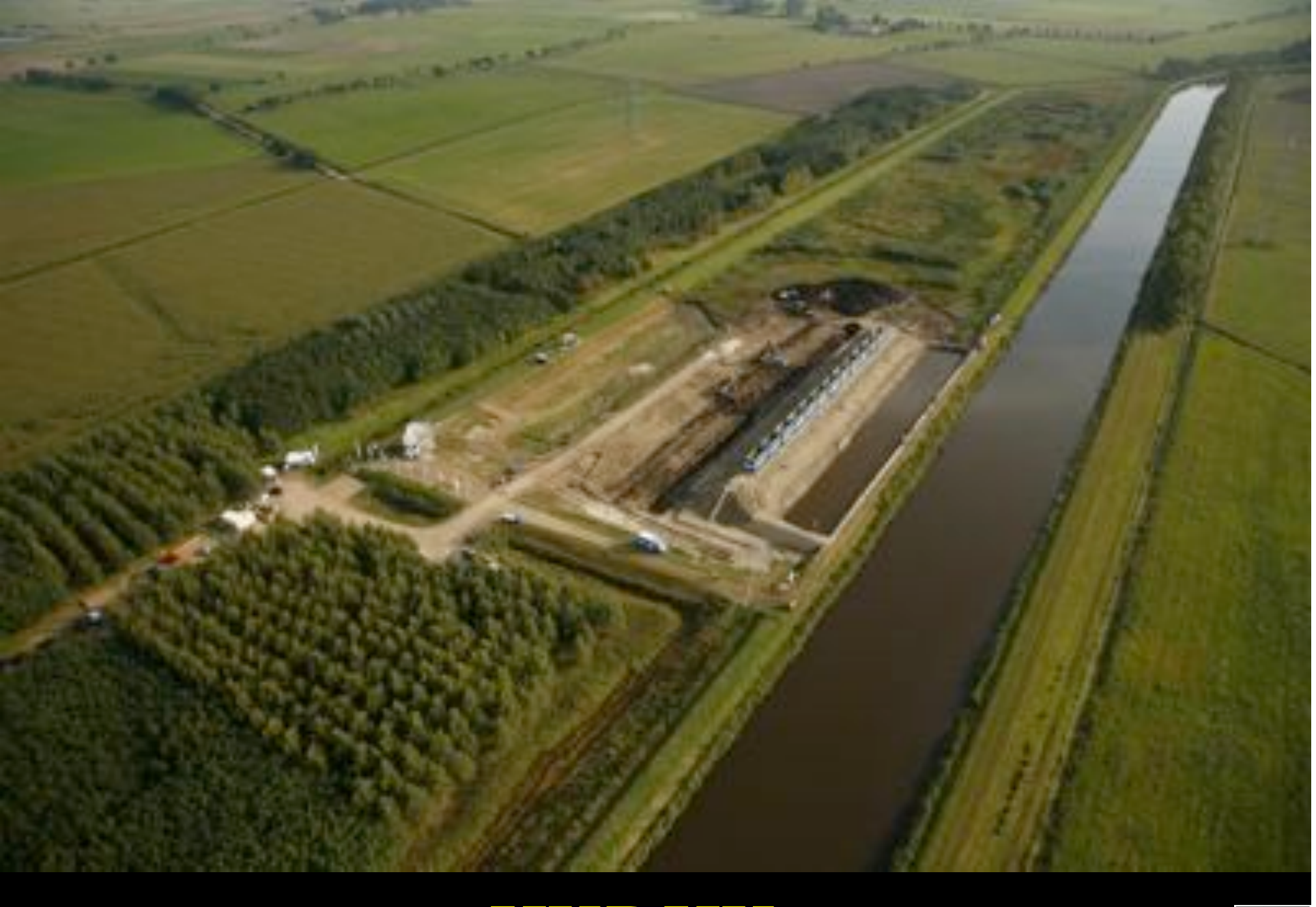

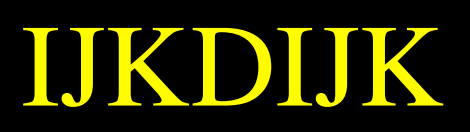

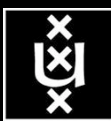

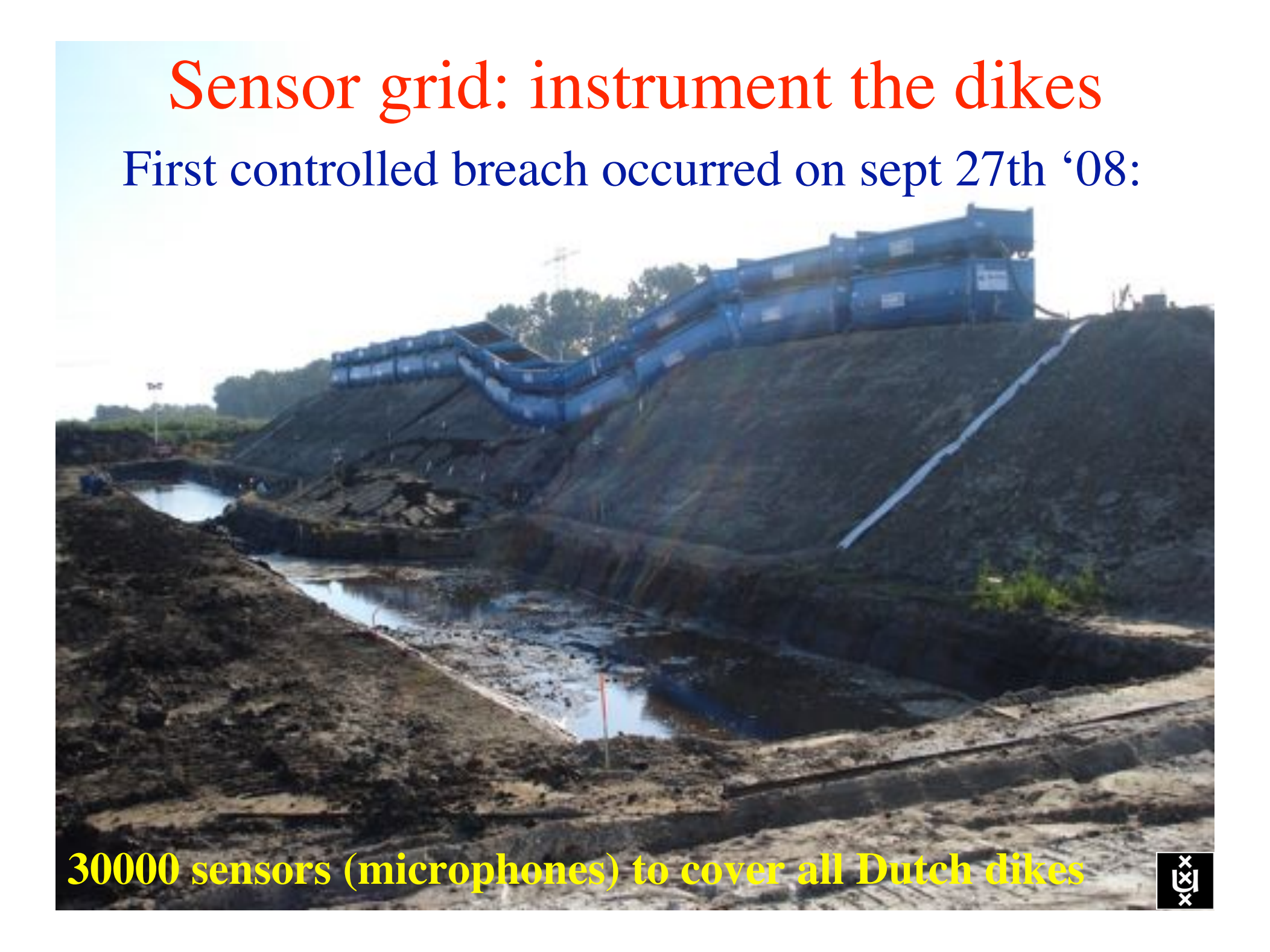

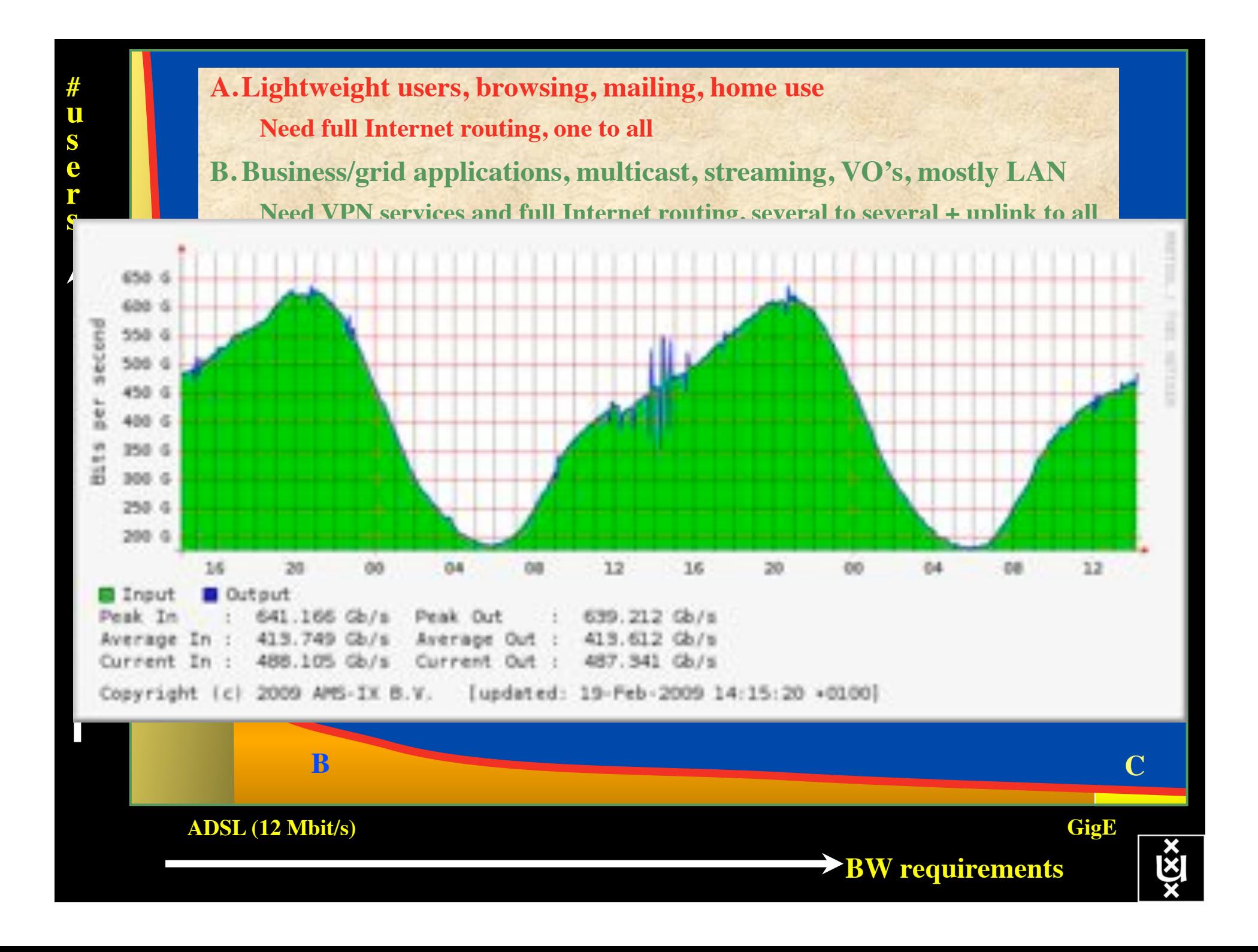

### Towards Hybrid Networking!

- Costs of photonic equipment  $10\%$  of switching 10 % of full routing
	- for same throughput!
	- Photonic vs Optical (optical used for SONET, etc, 10-50 k\$/port)
	- DWDM lasers for long reach expensive, 10-50 k\$
- Bottom line: look for a hybrid architecture which serves all classes in a cost effective way
	- map  $A \rightarrow L3$ ,  $B \rightarrow L2$ ,  $C \rightarrow L1$  and  $L2$
- Give each packet in the network the service it needs, but no more !

### $L1 \approx 2-3$  k\$/port 0.5 W/port

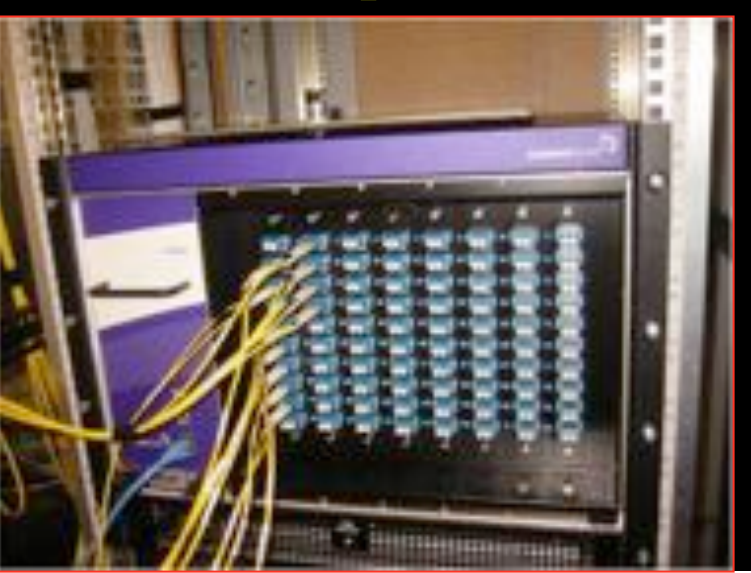

 $L2 \approx 5-8$  k\$/port 10-15 W/port

 $L3 \approx 75 + k\$/port$ 250 W/port

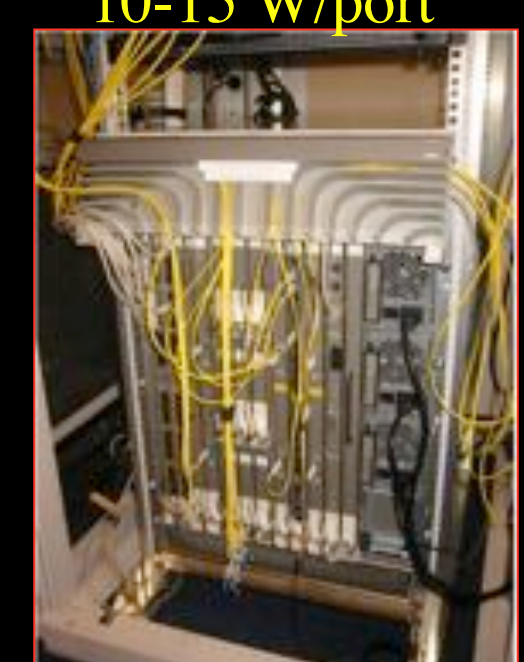

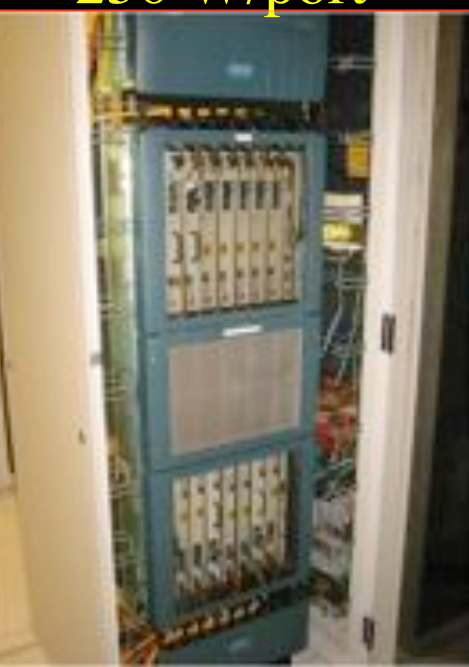

### How low can you go?

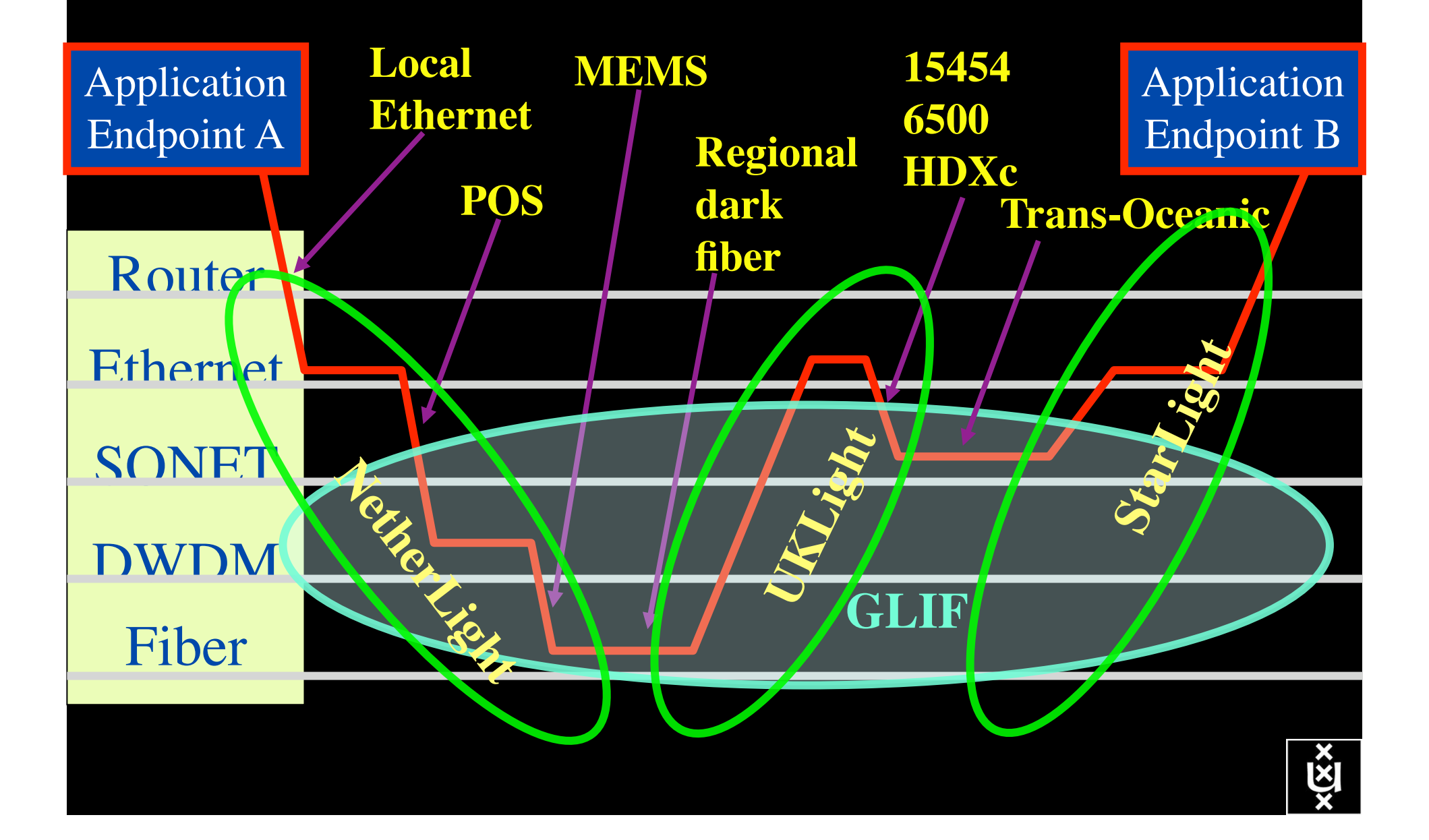

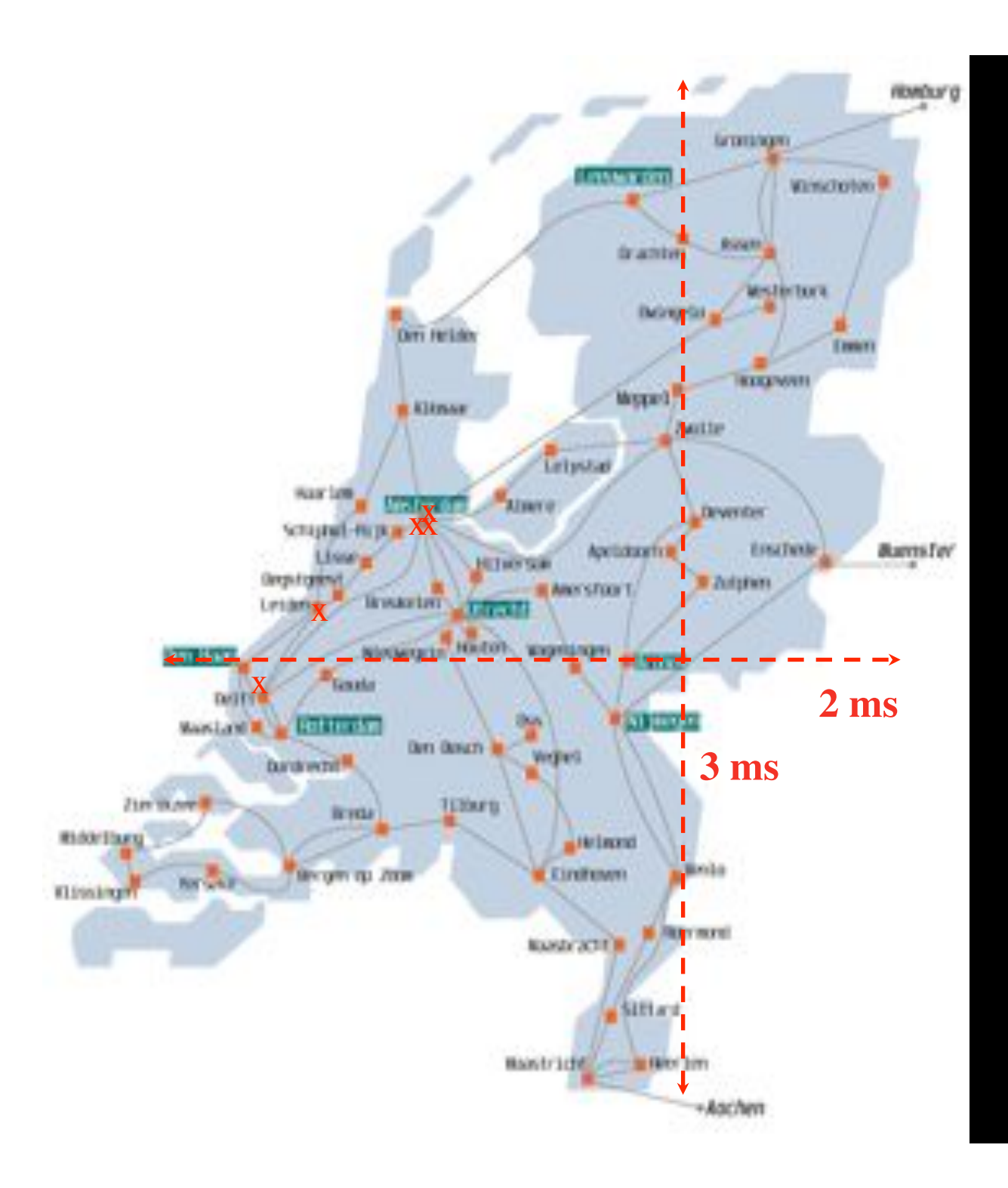

In The Netherlands SURFnet connects between 180: - universities;

- 
- academic hospitals;
- most polytechnics; research centers.

with an indirect  $\sim$ 750K user base

 $\sim 8860$  km scale comparable to railway system

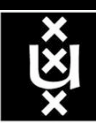

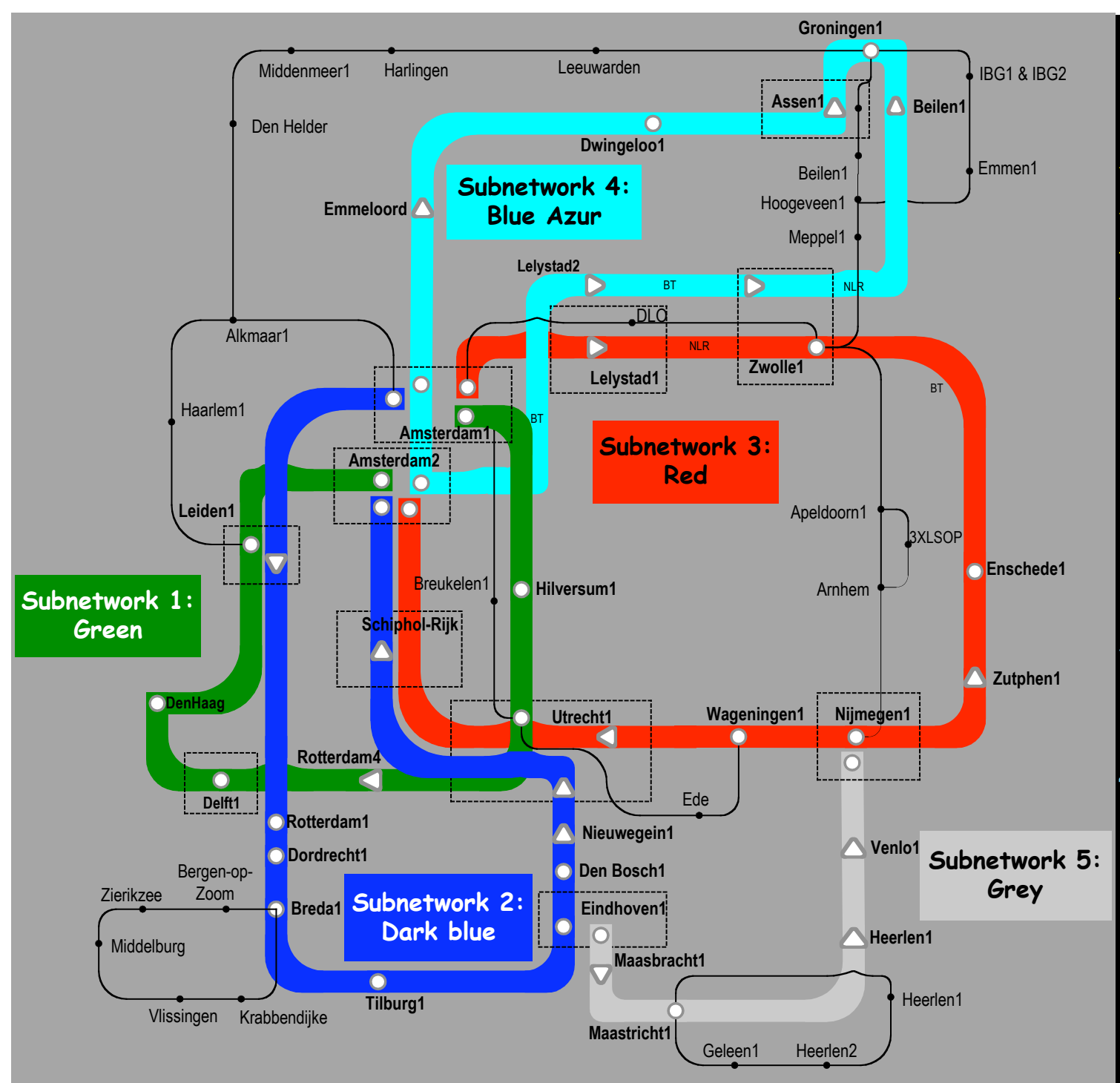

Common Photonic **Layer** (CPL) in SURFnet6

supports up to 72 Lambda's of 10 G each 40 G soon.

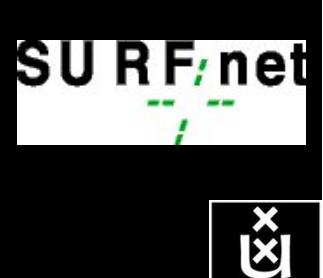

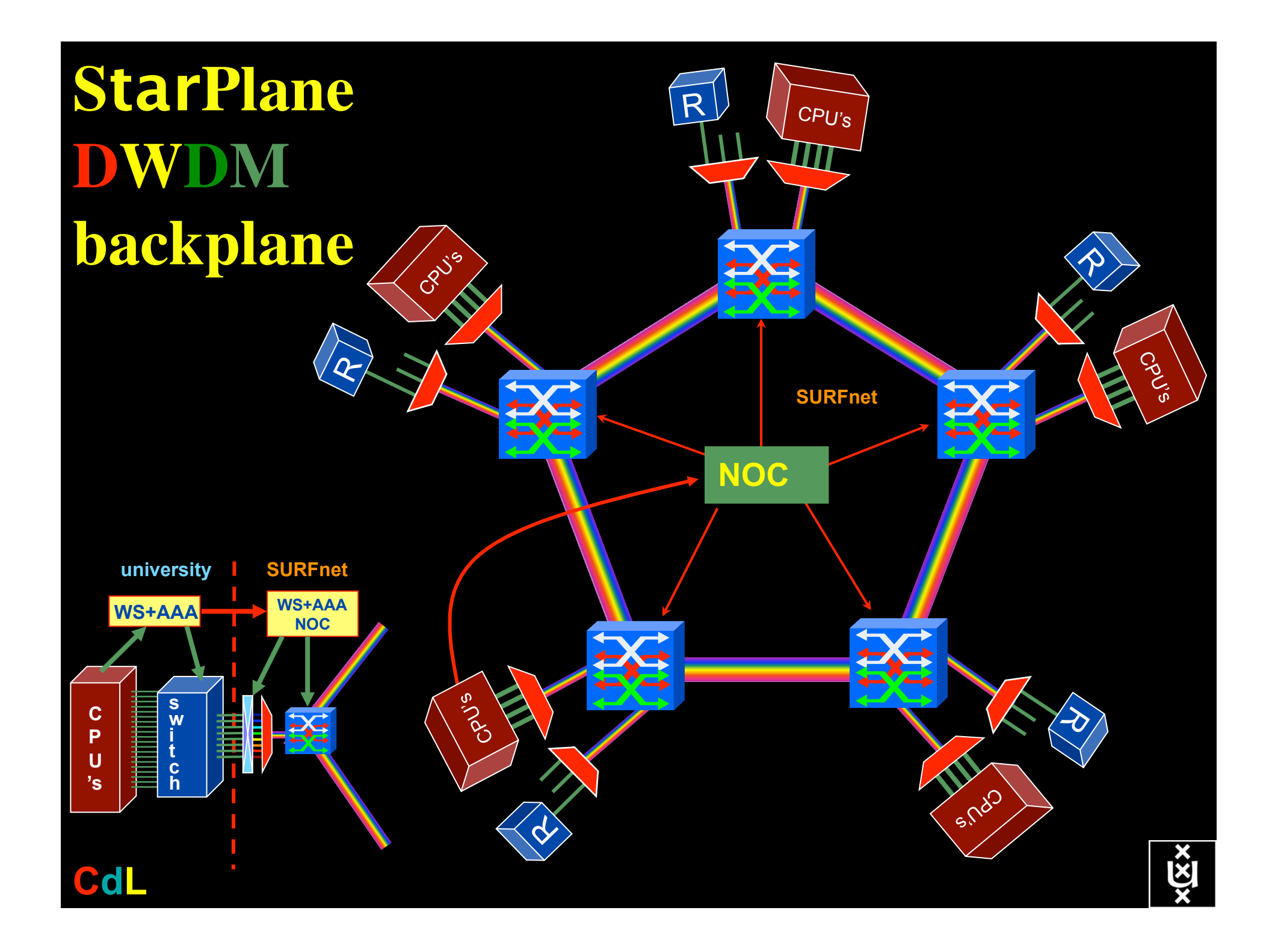

### Module Operation

![](_page_19_Figure_1.jpeg)

### Dispersion compensating modem: eDCO from NORTEL (Try to Google eDCO :-)

![](_page_20_Figure_1.jpeg)

Solution in 5 easy steps for dummy's :

- 1. try to figure out T(f) by trial and error
- 2. invert  $T(f) \rightarrow T^{-1}(f)$
- 3. computationally multiply  $T^{-1}(f)$  with Fourier transform of bit pattern to send
- 4. inverse Fourier transform the result from frequency to time space
- 5. modulate laser with resulting h'(t) =  $F^{-1}(F(h(t))$ . T<sup>-1</sup>(f))

![](_page_20_Figure_8.jpeg)

# QOS in a non destructive way!

- Destructive QOS:
	- have a link or  $\lambda$
	- set part of it aside for a lucky few under higher priority

 $\lambda$  . The contract of  $\lambda$  is a set of  $\lambda$  . The contract of  $\lambda$ 

– rest gets less service

Constructive QOS:

<u>እ</u>

- have a  $\lambda$
- add other  $\lambda$ 's as needed on separate colors
- $-$  move the lucky ones over there
- rest gets also a bit happier!

### GRID Co-scheduling problem space

![](_page_22_Figure_1.jpeg)

The StarPlane vision is to give flexibility directly to the applications by allowing them to choose the logical topology in real time, ultimately with sub-second lambda switching  $\mathbf{\hat{\mathcal{B}}}$  hes on part of the SURFnet6 infrastructure.

![](_page_23_Picture_0.jpeg)

![](_page_23_Picture_1.jpeg)

![](_page_23_Picture_2.jpeg)

GLIF 2008 **Visualization courtesy of Bob Patterson, NCSA Data collection by Maxine Brown.** 

![](_page_23_Picture_4.jpeg)

![](_page_24_Picture_0.jpeg)

![](_page_25_Picture_0.jpeg)

## Network Description Language

- From semantic Web / Resource Description Framework.
- The RDF uses XML as an interchange syntax.
- Data is described by triplets:

![](_page_26_Figure_4.jpeg)

# Network Description Language

Choice of RDF instead of XML syntax Grounded modeling based on G0805 description: Article: F. Dijkstra, B. Andree, K. Koymans, J. van der Ham, P. Grosso, C. de Laat, "A Multi-Layer Network Model Based on ITU-T G.805"

![](_page_27_Figure_3.jpeg)

# **A weird example**

![](_page_28_Figure_1.jpeg)

# **The result :-)**

![](_page_29_Figure_1.jpeg)

Thanks to Freek Dijkstra & team

![](_page_30_Picture_0.jpeg)

•Channels

•Switching matrix •A devices switches data based on: **OThe source interface** Oone or more labels •Example label types: **OEthernet VLAN OSONET STS Channel**  $\bigcirc$  Wavelength  $(\lambda)$ 

> •For example, all data from channel 31 of interface 2 is forwarded to channel 28 of interface 4.

# NDL Multilayer Extension

- ITU-T G.805 describes functional elements (e.g. adaptation, termination functions, link connections, etc.) to describe **network**
- with potential adaptation functions) to
- 
- 
- 

![](_page_32_Figure_6.jpeg)

Simplified model to map network elements to functional elements

![](_page_33_Figure_0.jpeg)

![](_page_34_Figure_0.jpeg)

### RDF describing Infrastructure "I want"

![](_page_35_Figure_1.jpeg)

![](_page_36_Figure_0.jpeg)

The Problem

I want HC and AB Success depends on the order Wouldn't it be nice if I could request [HC, AB, ...]

![](_page_37_Picture_2.jpeg)

# NDL + PROLOG

Research Questions: •order of requests •complex requests •Usable leftovers

![](_page_38_Figure_2.jpeg)

![](_page_38_Figure_3.jpeg)

•Reason about graphs

•Find sub-graphs that comply with rules

User Programmable Virtualized Networks allows the results of decades of computer science to handle the complexities of application specific networking.

application

network element

 $\overline{a}$  ac ac ac ac acts acts are active acts and acts are acts and acts are acts and acts are acts and acts are acts and acts are acts and acts are acts and acts are acts are acts are acts are acts are acts are acts are

network element

- The network is virtualized as a collection of resources
- UPVNs enable network resources to be programmed as part of the application
- Mathematica, a powerful mathematical software system, can interact with real networks using UPVNs

application

nc

network element

![](_page_39_Figure_4.jpeg)

network element

Topology matters can be dealt with algorithmically Results can be persisted using a transaction service built in UPVN Mathematica enables advanced graph queries, visualizations and realtime network manipulations on UPVNs

### Initialization and BFS discovery of NEs

**Needs["WebServices`"] <<DiscreteMath`Combinatorica` <<DiscreteMath`GraphPlot` InitNetworkTopologyService["edge.ict.tno.nl"]** 

Available methods:

{DiscoverNetworkElements,GetLinkBandwidth,GetAllIpLinks,Remote, NetworkTokenTransaction}

**Global`upvnverbose = True;** 

**AbsoluteTiming[nes = BFSDiscover["139.63.145.94"];][[1]]** 

**AbsoluteTiming[result = BFSDiscoverLinks["139.63.145.94", nes];][[1]]**

Getting neigbours of: 139.63.145.94 Internal links: {192.168.0.1, 139.63.145.94}

### Getting neigbours of:192,168.2.3<br><u>Transaction on shortest path with tokens </u> (...)

**nodePath = ConvertIndicesToNodes[ ShortestPath[ g,**  Internal links: {192.168.2.3} **Node2Index[nids,"192.168.3.4"], Node2Index[nids,"139.63.77.49"]], nids];**

**Print["Path: ", nodePath]; If[NetworkTokenTransaction[nodePath, "green"]==True,** 

**Print["Committed"], Print["Transaction failed"]];**

Path: {192.168.3.4,192.168.3.1,139.63.77.30,139.63.77.49}

#### Committed

ref: Robert J. Meijer, Rudolf J. Strijkers, Leon Gommans, Cees de Laat, User Programmable Virtualiized Networks, accepted for publication to the IEEE e-Science 2006 conference Amsterdam.

![](_page_40_Figure_16.jpeg)

## **TeraThinking**

- What constitutes a Tb/s network?
- CALIT2 has 8000 Gigabit drops ?->? Terabit Lan?
- look at 80 core Intel processor
	- cut it in two, left and right communicate 8 TB/s
- think back to teraflop computing!
	- MPI makes it a teraflop machine
- massive parallel channels in hosts, NIC's
- TeraApps programming model supported by
	- $-$  TFlops  $\rightarrow$  MPI / Globus
	- TBytes -> OGSA/DAIS
	- TPixels -> SAGE
	- TSensors -> LOFAR, LHC, LOOKING, CineGrid, ...
	- $-$  Tbit/s  $\rightarrow$  ?

![](_page_41_Picture_15.jpeg)

### TouchTable Demonstration @ SC08

![](_page_42_Picture_1.jpeg)

![](_page_42_Picture_2.jpeg)

![](_page_42_Picture_3.jpeg)

![](_page_42_Picture_4.jpeg)

# Interactive programmable networks

![](_page_43_Picture_1.jpeg)

![](_page_43_Picture_2.jpeg)

### Need for discrete parallelism

- it takes a core to receive 1 or 10 Gbit/s in a computer
- it takes one or two cores to deal with 10 Gbit/s storage
- same for Gigapixels
- same for 100's of Gflops
- Capacity of every part in a system seems of same scale
- look at 80 core Intel processor
	- cut it in two, left and right communicate 8 TB/s
- massive parallel channels in hosts, NIC's
- Therefore we need to go massively parallel allocating complete parts for the problem at hand!

![](_page_44_Picture_10.jpeg)

**4b of 5**

![](_page_45_Figure_0.jpeg)

# *Questions ?*

Accepted paper: A Declarative Approach to Multi-Layer Path Finding Based on Semantic Network Descriptions. Not on the memory stick, so: http://delaat.net:/~delaat/papers/declarative\_path\_finding.pdf

![](_page_46_Picture_2.jpeg)

Thanks: Paola Grosso & Jeroen vd Ham & Freek Dijkstra & team for several of the slides.

![](_page_46_Picture_4.jpeg)